En el apartado Documentación del sistema

He hecho cambios menores: corregir tratamiento formal y concordancia de género (Pedro)

En el Apartado "Listando Archivos y el Contenido de los directorios" Hay un párrafo que en inglés es así

Lastly, we'll show you how to list dot-files, or hidden files. Unlike other operating systems such as Microsoft Windows, there is no special property that differentiates "hidden" files from "unhidden" files.

Tú tienes: A diferencia de otros sistemas operativos, como Microsoft Windows, no hay ninguna propiedad especial que diferencia "ocultos" archivos de "no ocultos" archivos.

Y te propongo que quede así: **Por último, le mostraremos cómo listar los archivos punto, o archivos ocultos. A diferencia de otros sistemas operativos como Microsoft Windows, no existe ninguna propiedad especial que diferencie los archivos "ocultos" de los archivos "no ocultos".**

(Pedro)

En el apartado Creación y borrado de archivos y directorios

He hecho correcciones menores de tratamiento formal, y he cambiado un "…que tiene" por un "…que tenga"

(Pedro)

En el apartado Archivar y comprimir

Te propongo que Tal vez quieres hacer los dos juntos?

se traduzca como Tal vez quiere hacer ambas cosas juntas?

(Pedro)

From: <https://docs.slackware.com/>- **SlackDocs**

Permanent link: **<https://docs.slackware.com/talk:es:slackbook:shell>**

Last update: **2019/02/24 08:01 (UTC)**

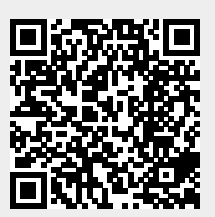